## SAP ABAP table KONP KEY {Condition Records (Item Data): Key Fields}

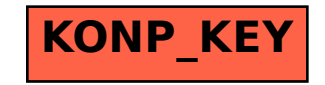